$fuguf<sub>2024</sub>$ 

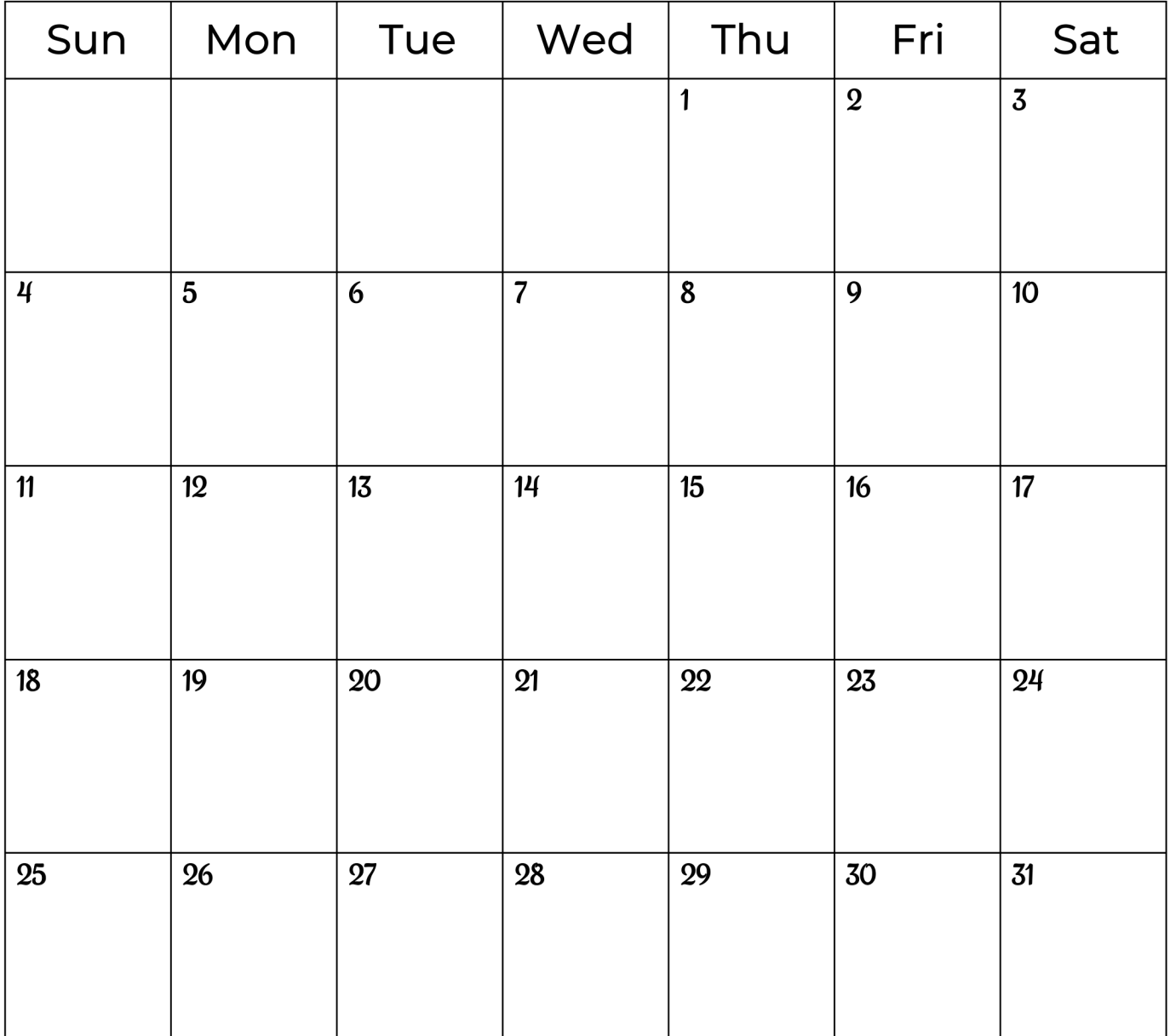